#### JDreamⅢ機能強化セミナー 2016 Summer

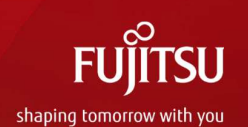

# JDreamⅢを活用した分析例

Copyright 2016 G-Search Limited

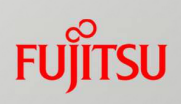

# JDreamⅢの分析

# **分析の目的**

例えば

▶自社と競合の技術分野を比較し研究開発策定の材料

> 業界内プレイヤーの提携関係の把握

>特定技術の動向調査

▶ 新規研究テーマの発掘 (他業種展開の検討)

パートナー探索(次世代KOL、共同研究先)

### **JDreamⅢ 分析対象コンテンツ**

JDreamⅢは、国内・海外の科学技術と医学薬学関係の文献情報(約15,000誌) の書誌・抄録・索引情報を収録しています。約5,000誌が海外誌、10,000誌が国内 誌です。

2

※2016年7⽉末以降、IEEEの文献が年間20万件が追加されます。 (英語抄録は分析不可)

### **IDream**III

2016年7月時点

Copyright 2016 G-Search Limited

**FUJITSU** 

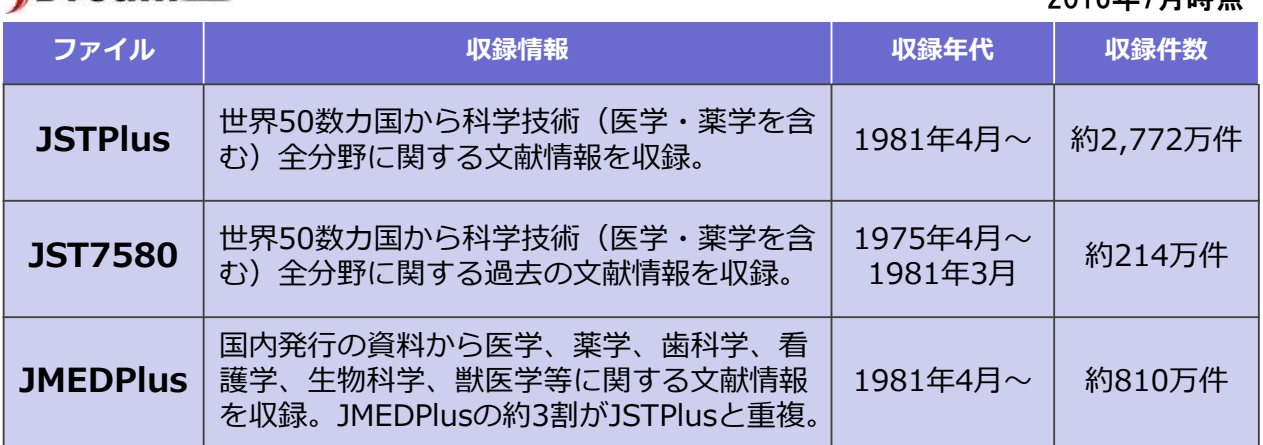

3

# **JDreamⅢ データサンプル**

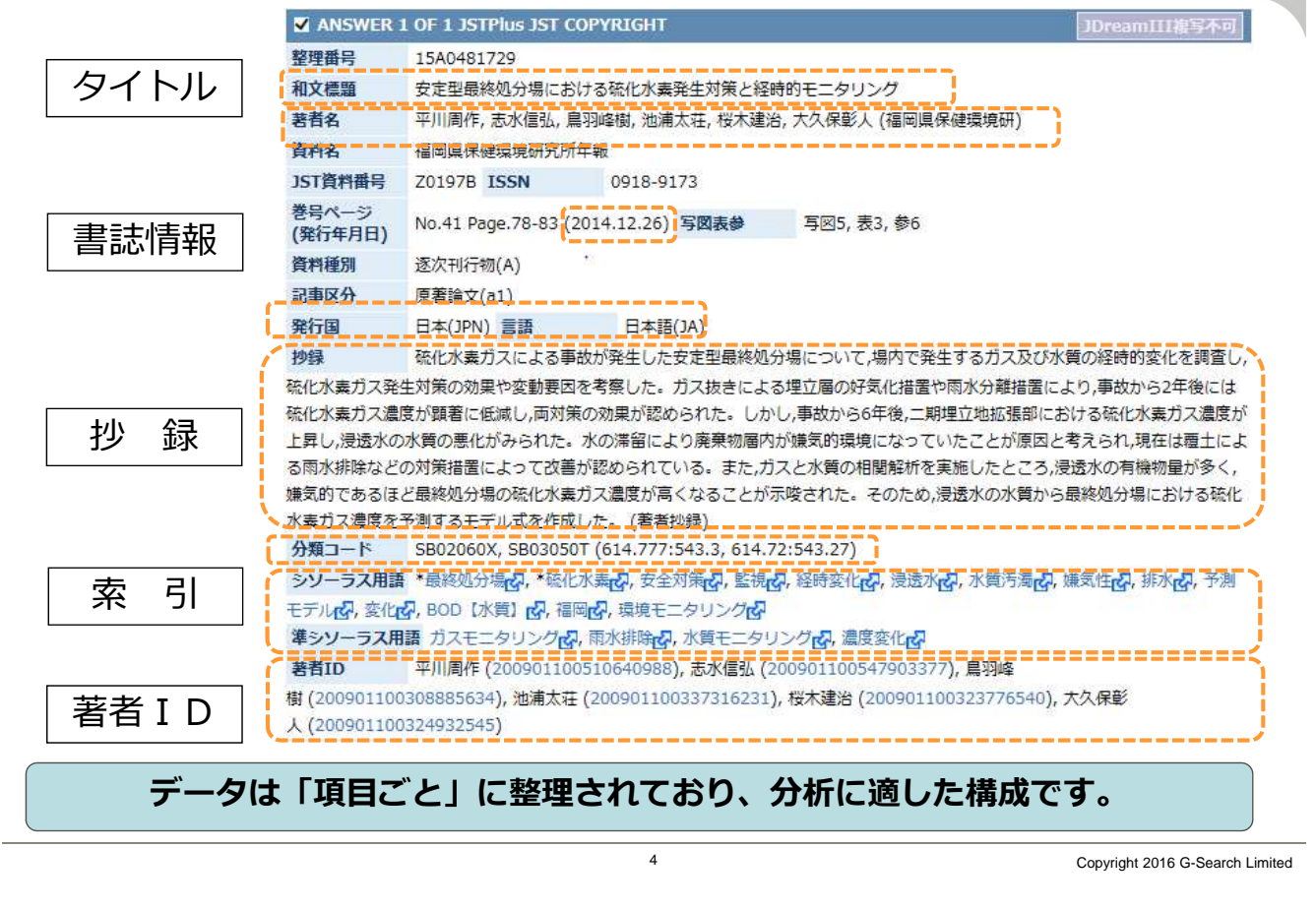

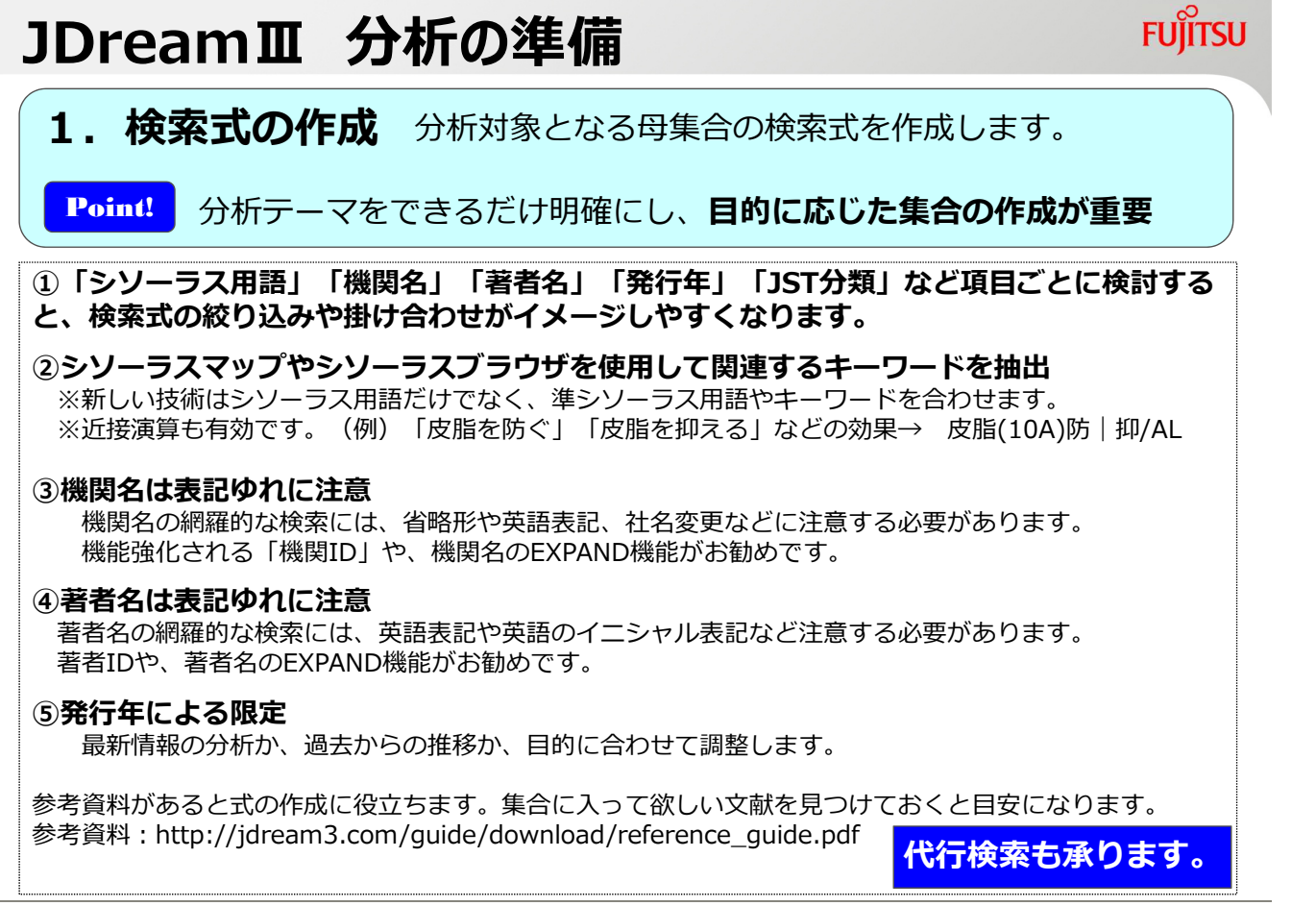

**FUITSU** 

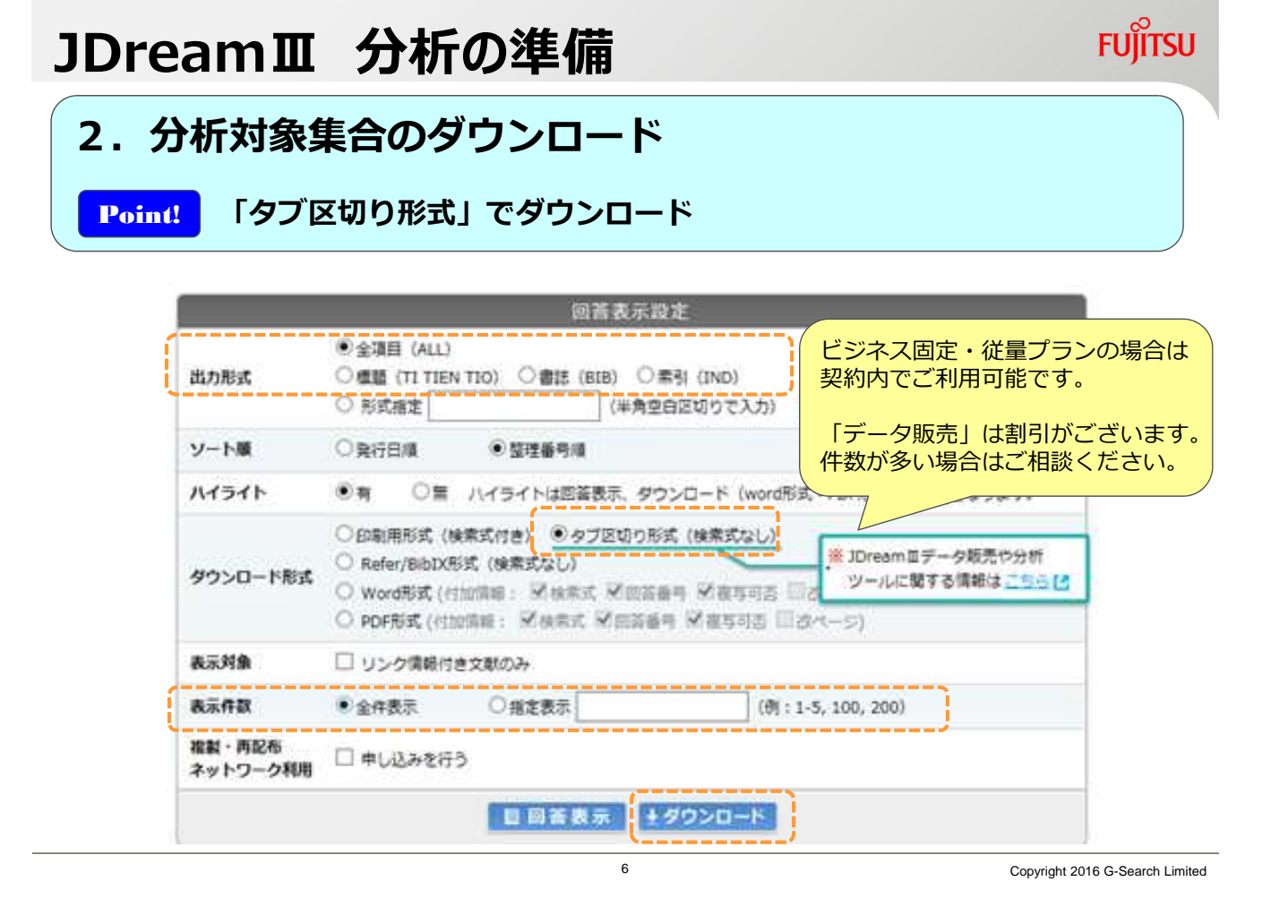

## **JDreamⅢ 分析の準備**

#### 3. ダウンロードデータを分析ソフトへ取り込む

Point! 分析ソフトを利用することで効率よく可視化できます。

JDreamⅢの分析可視化は、以下ソフト・サービスにてご利用いただけます。 http://jdream3.com/service/analysis.html

**FRUE - TELLER** NRIサイバーパテント株式会社 **DocRadar** VALUENEX株式会社 **IS Text Mining Studio Visual Mining Studio Els-PLUS** 

株式会社NTTデータ数理システム

パテントマップ EXZ PAT EASY Z インパテック株式会社

ぱっとマイニングJP 日本パテントデータサービス株式会社 ワイズ特許サービス株式会社

#### PAT-LIST

株式会社レイテック

**FUJITSU** 

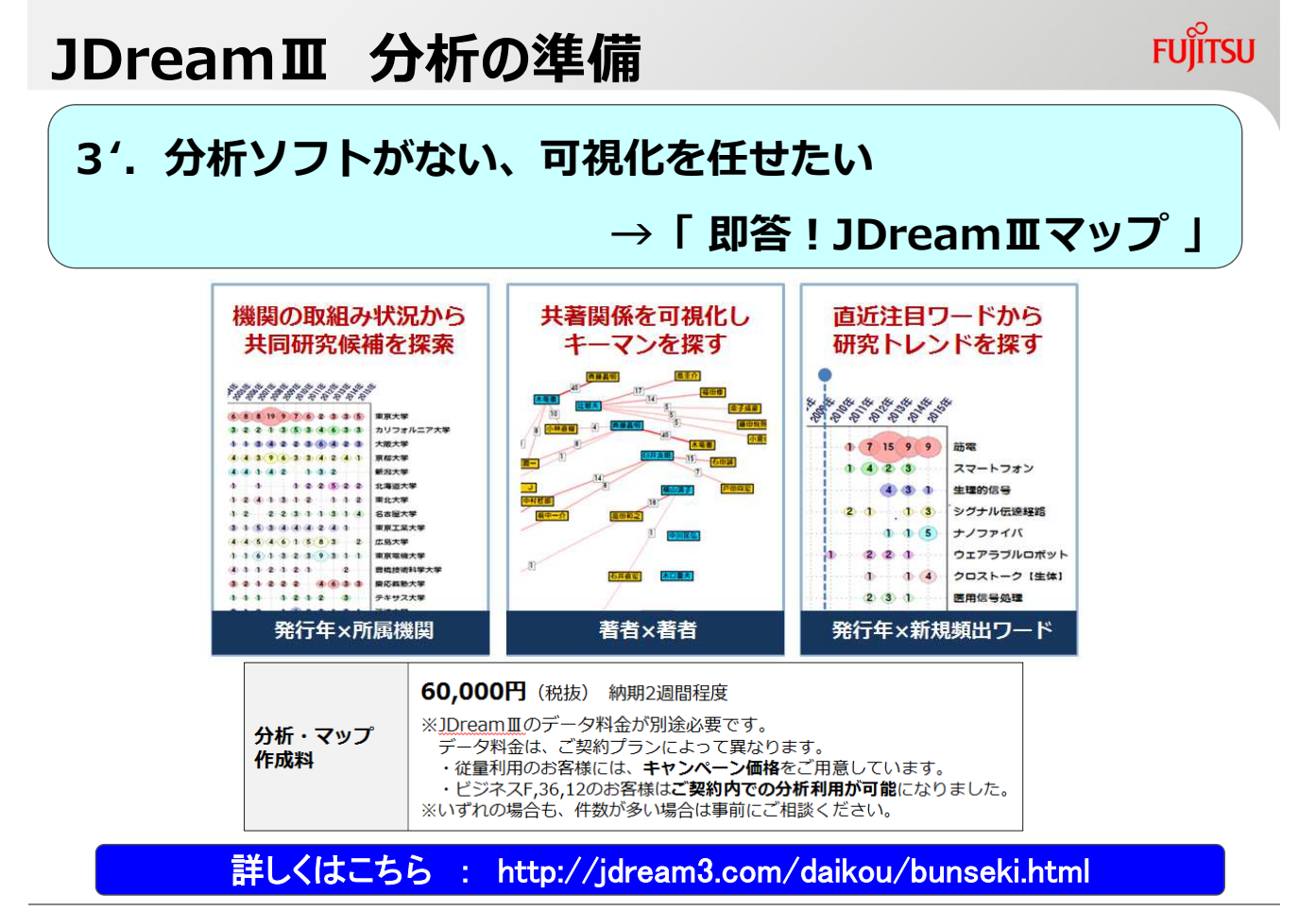

8 Copyright 2016 G-Search Limited

**FUJITSU** 

# JDreamⅢの分析例

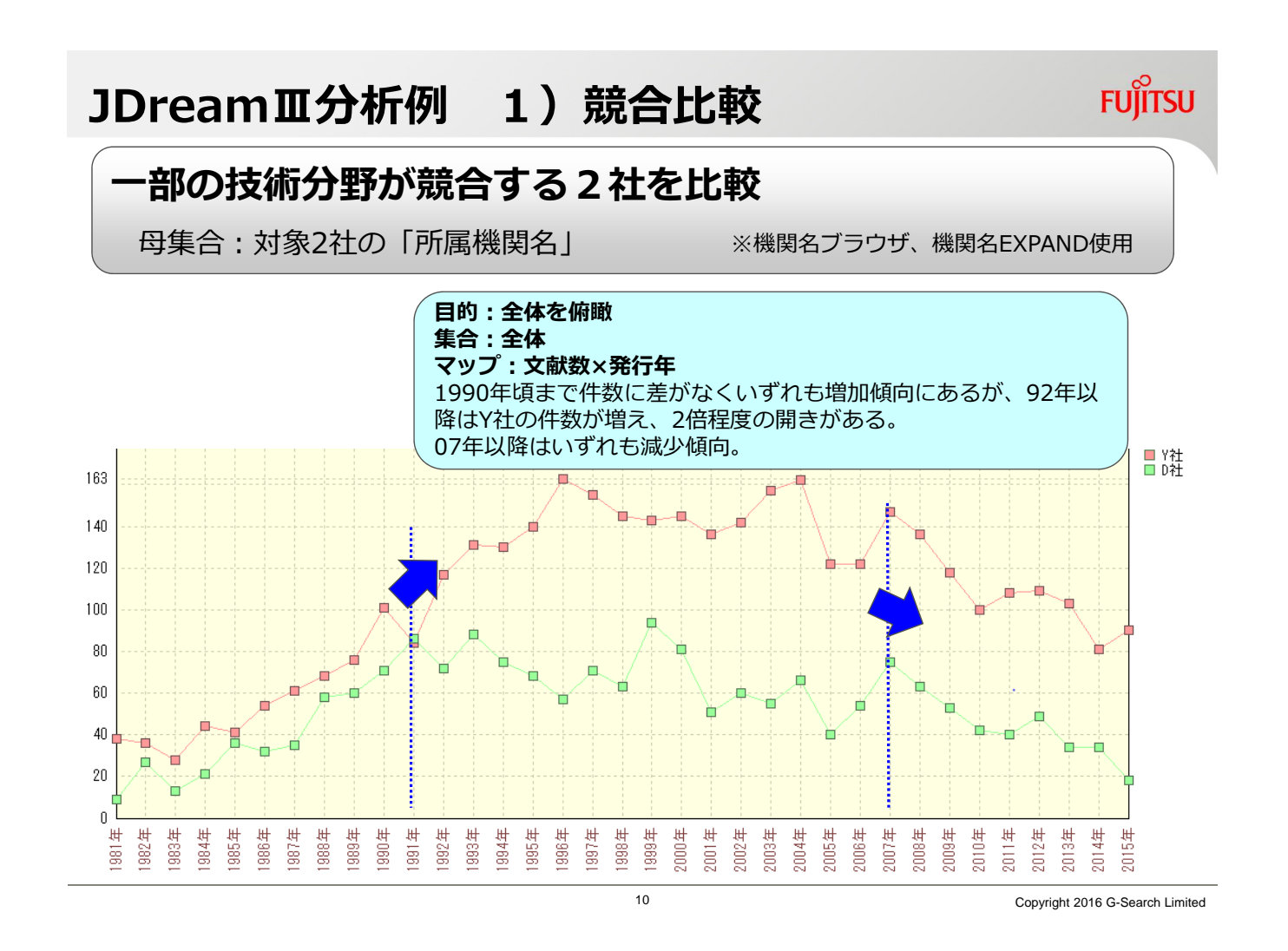

JDreamⅢ分析例 1)競合比較

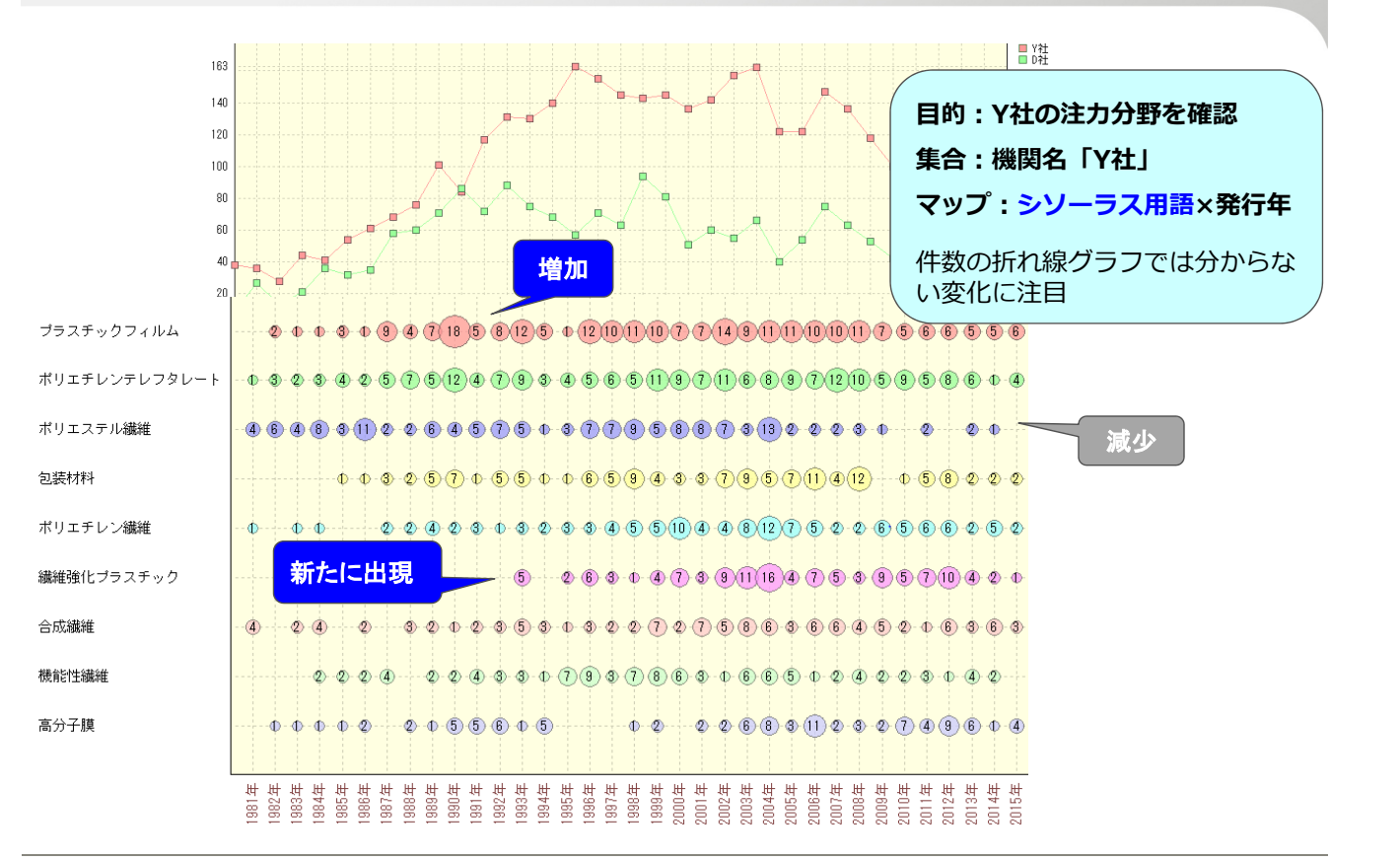

11 Copyright 2016 G-Search Limited

**FUITSU** 

### JDreamⅢ分析例 1)競合比較

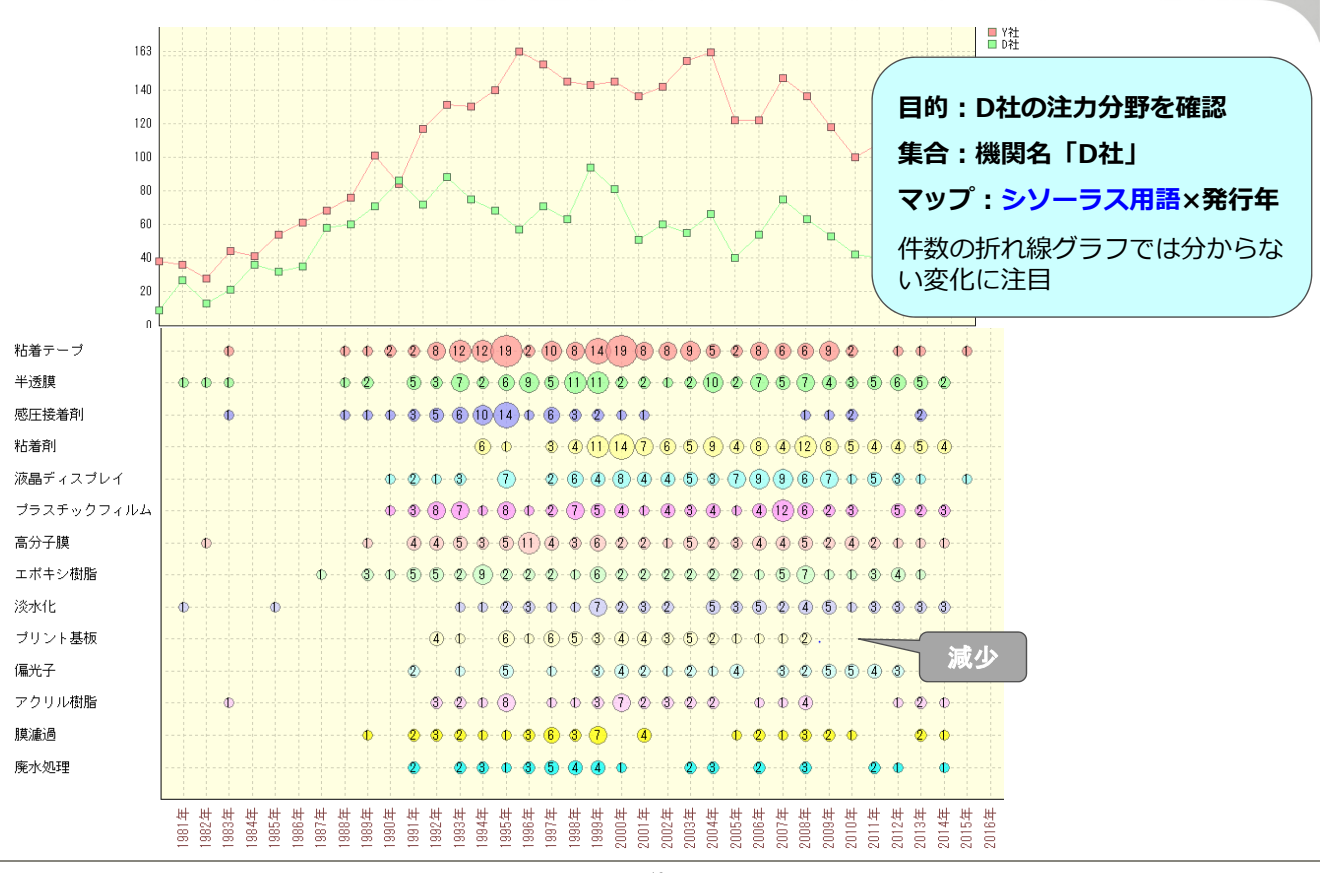

12 Copyright 2016 G-Search Limited

**FUJITSU** 

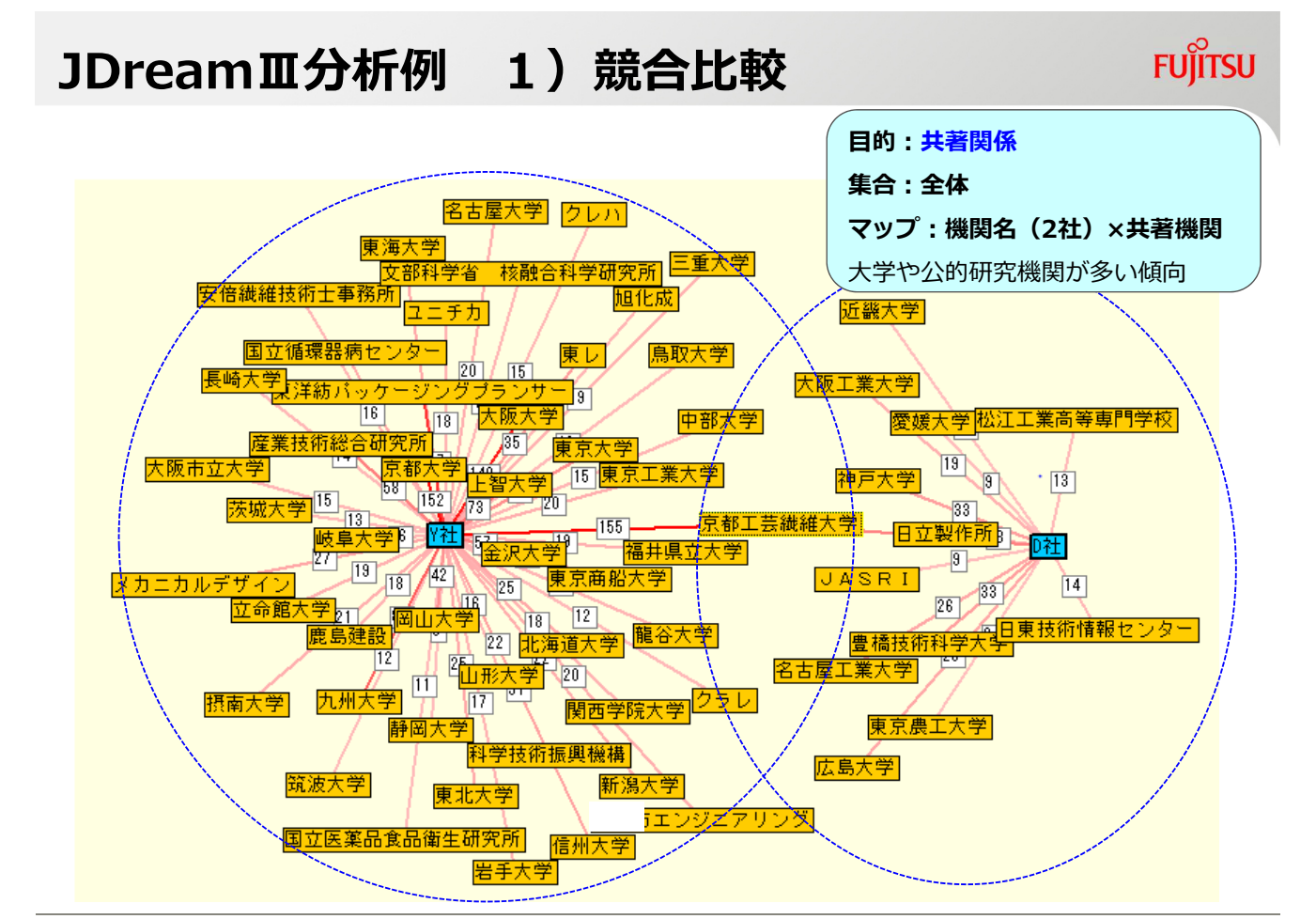

JDreamⅢ分析例 1)競合比較

**FUJITSU** 

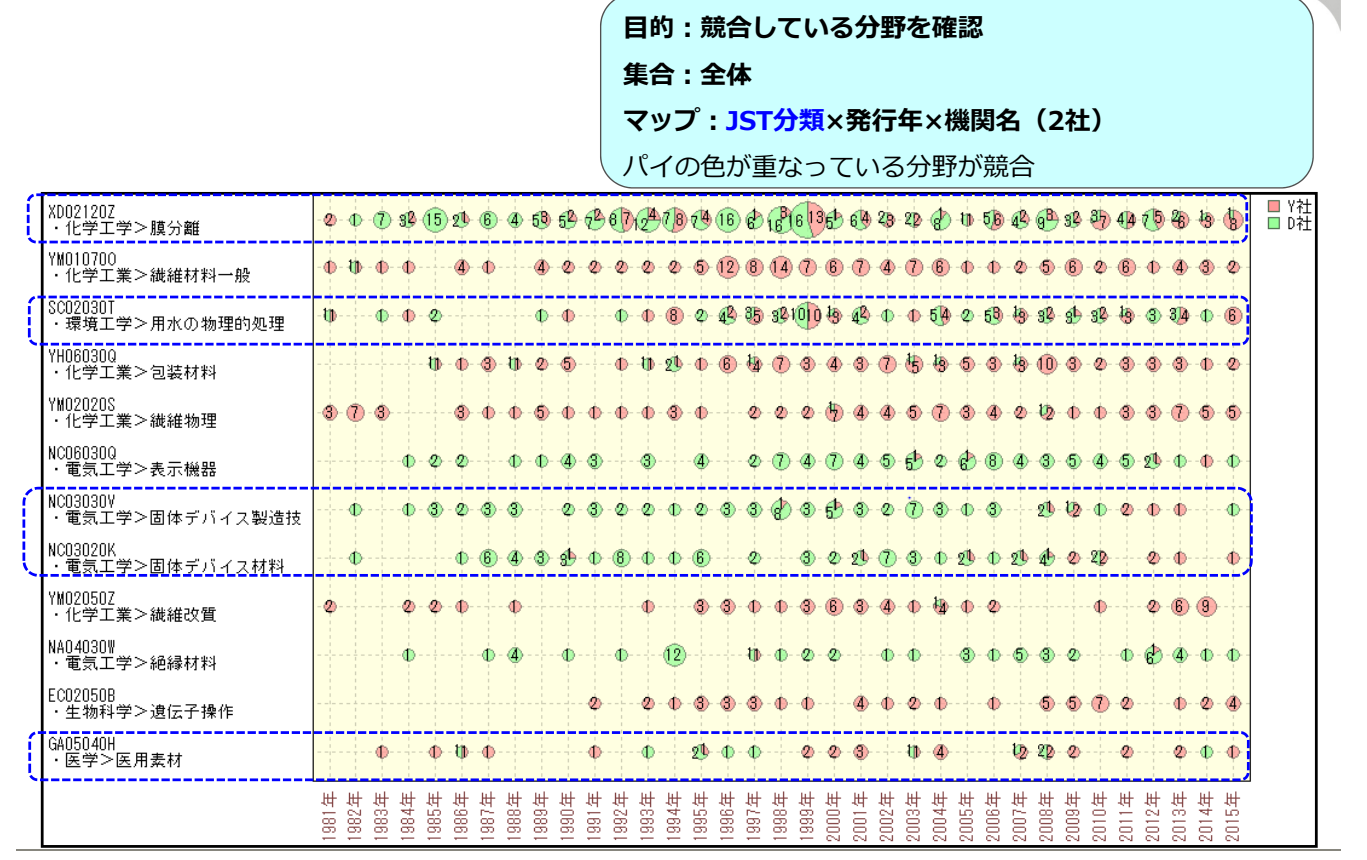

14 Copyright 2016 G-Search Limited

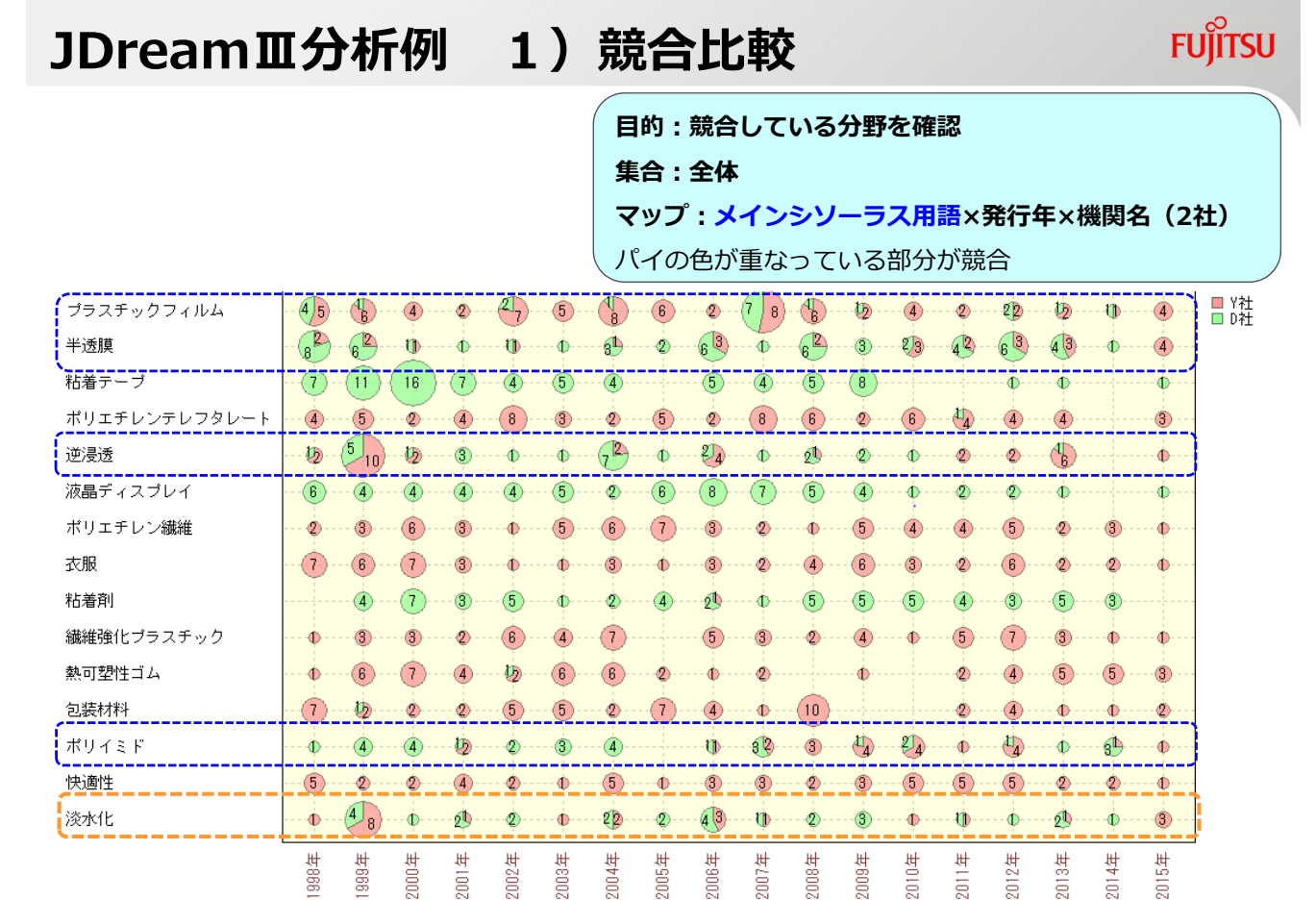

15 Copyright 2016 G-Search Limited

JDreamⅢ分析例 1)競合比較

目的:「淡水化」分野でのシーソーラス比較 集合:「淡水化」に関連するキーワードを含む集合 マップ:シソーラス用語×発⾏年×機関名(2社)

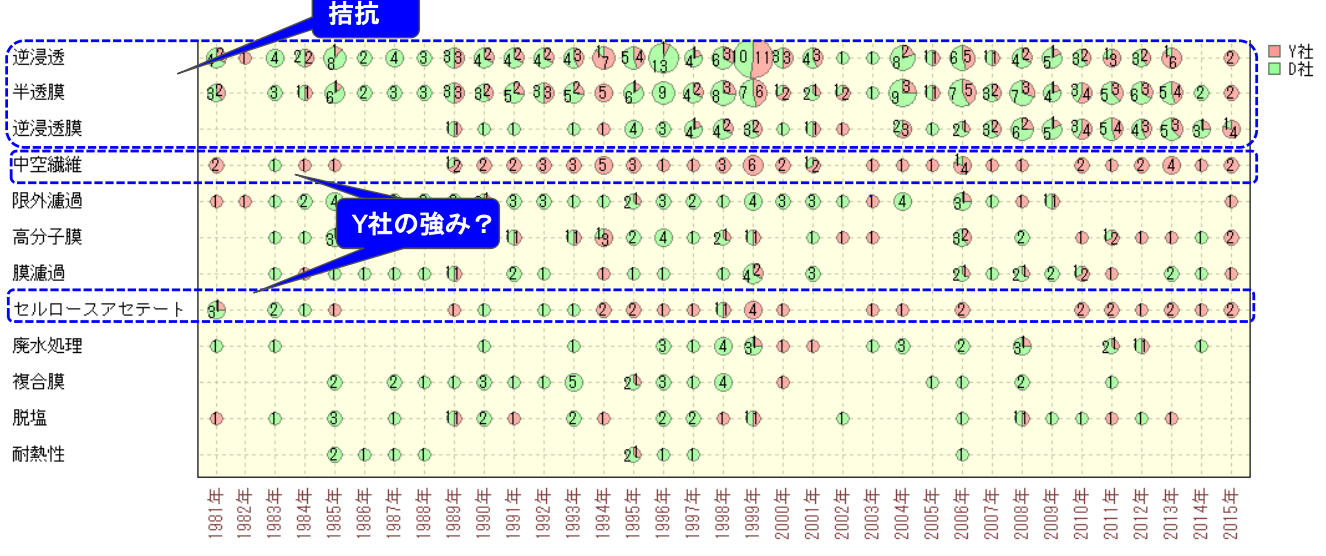

16 Copyright 2016 G-Search Limited

**FUJITSU** 

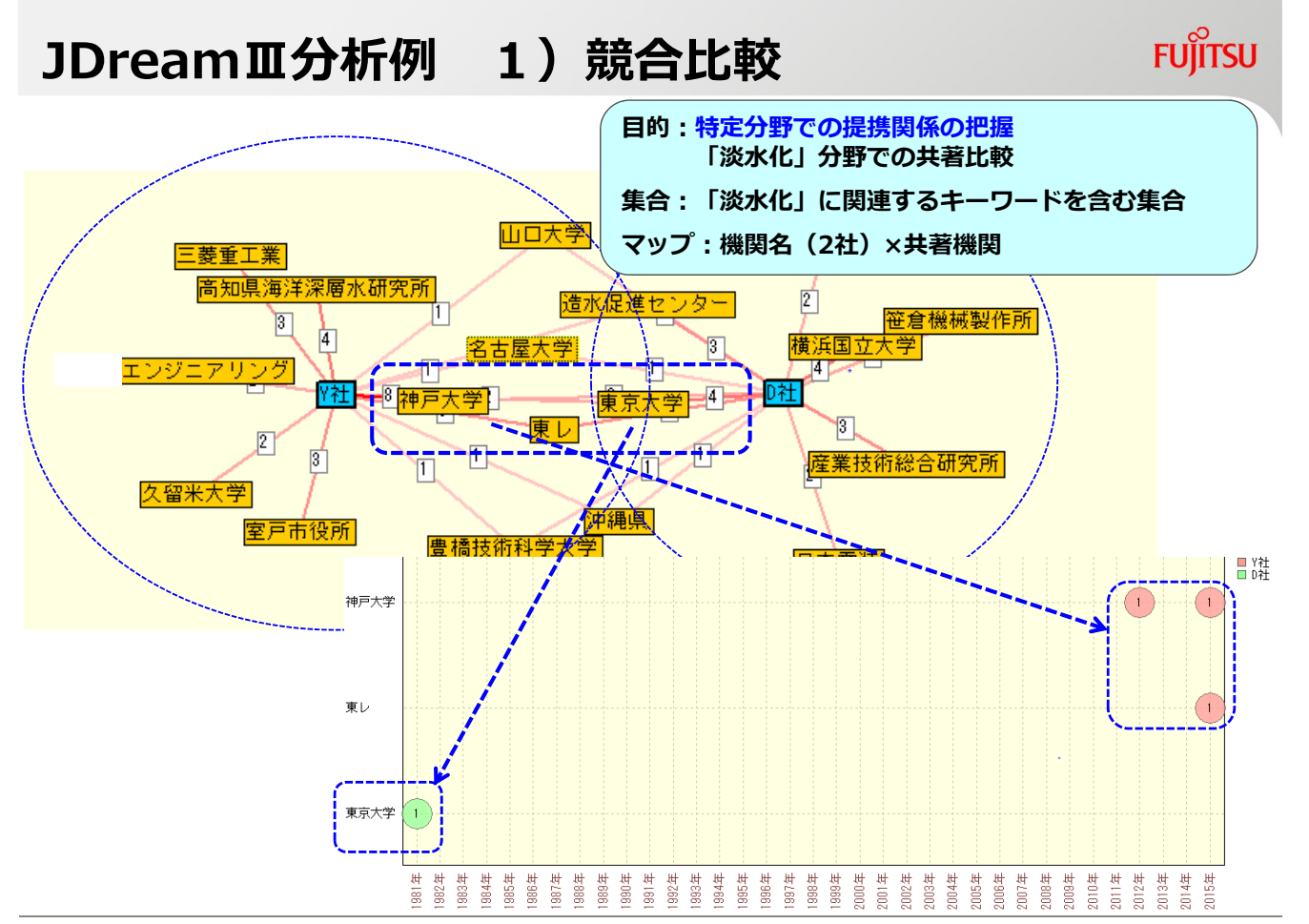

17 Copyright 2016 G-Search Limited

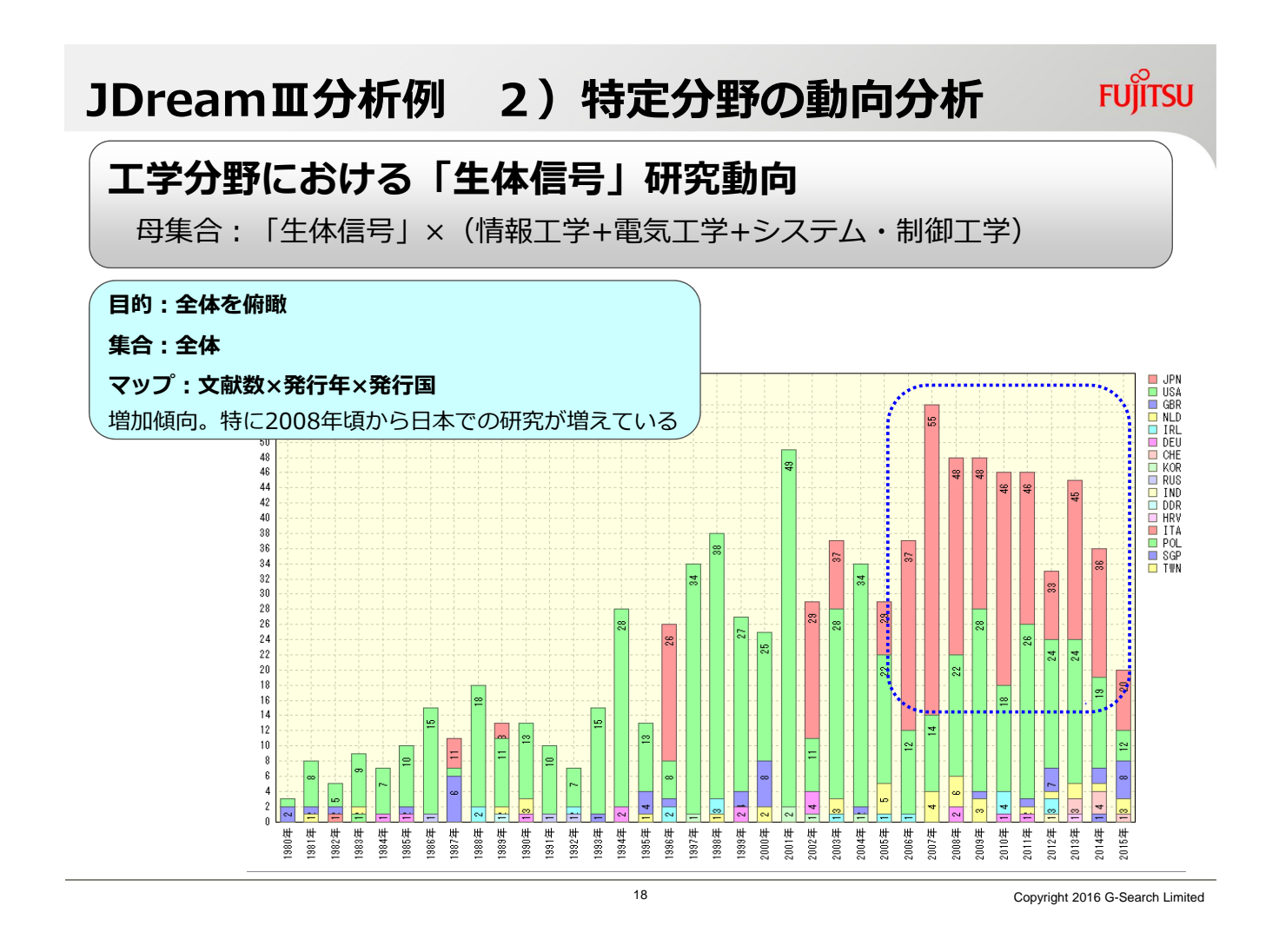

### JDreamⅢ分析例 2)「生体信号」の動向分析 FUjiTSU

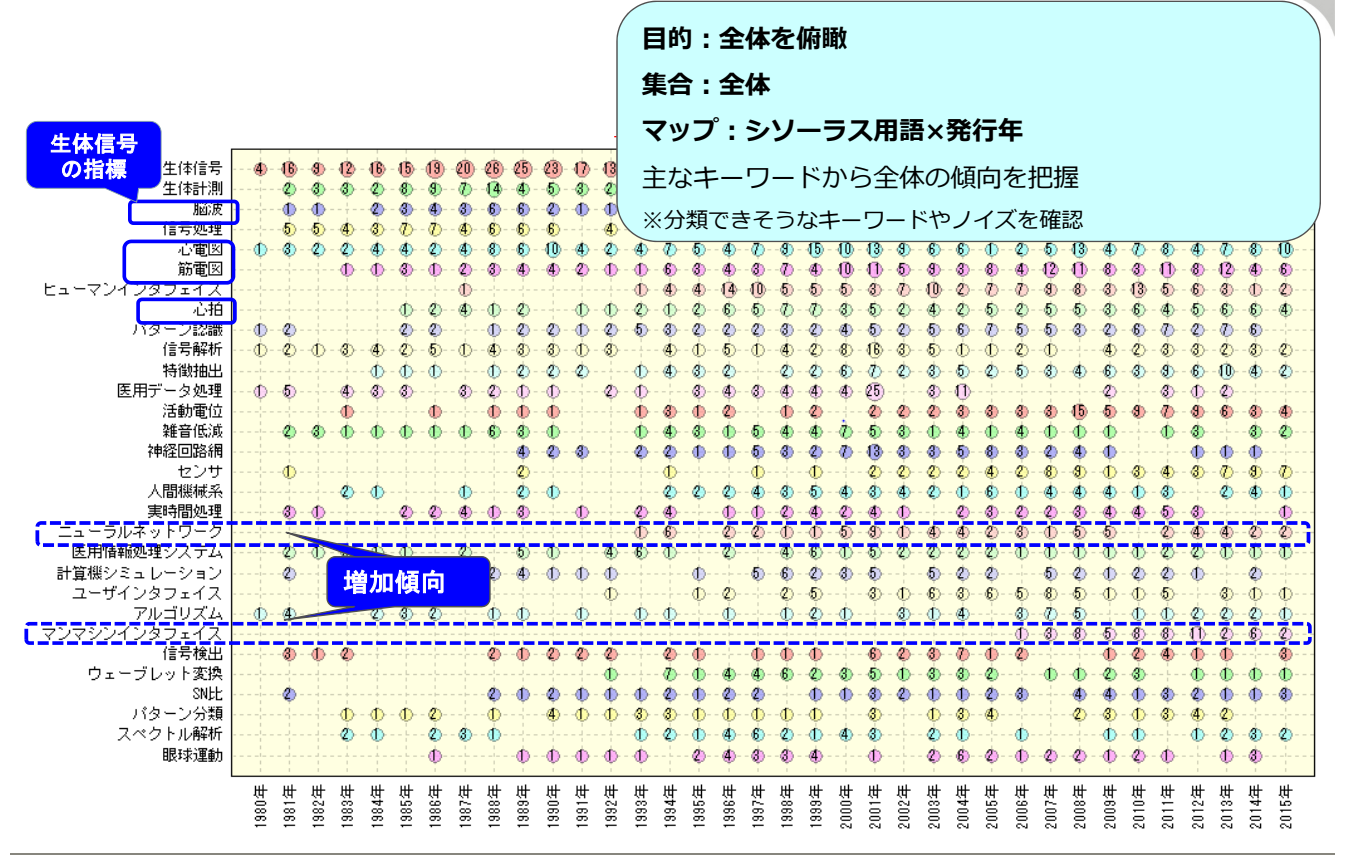

### JDreamⅢ分析例 2) 「生体信号」の動向分析 FUjirsu

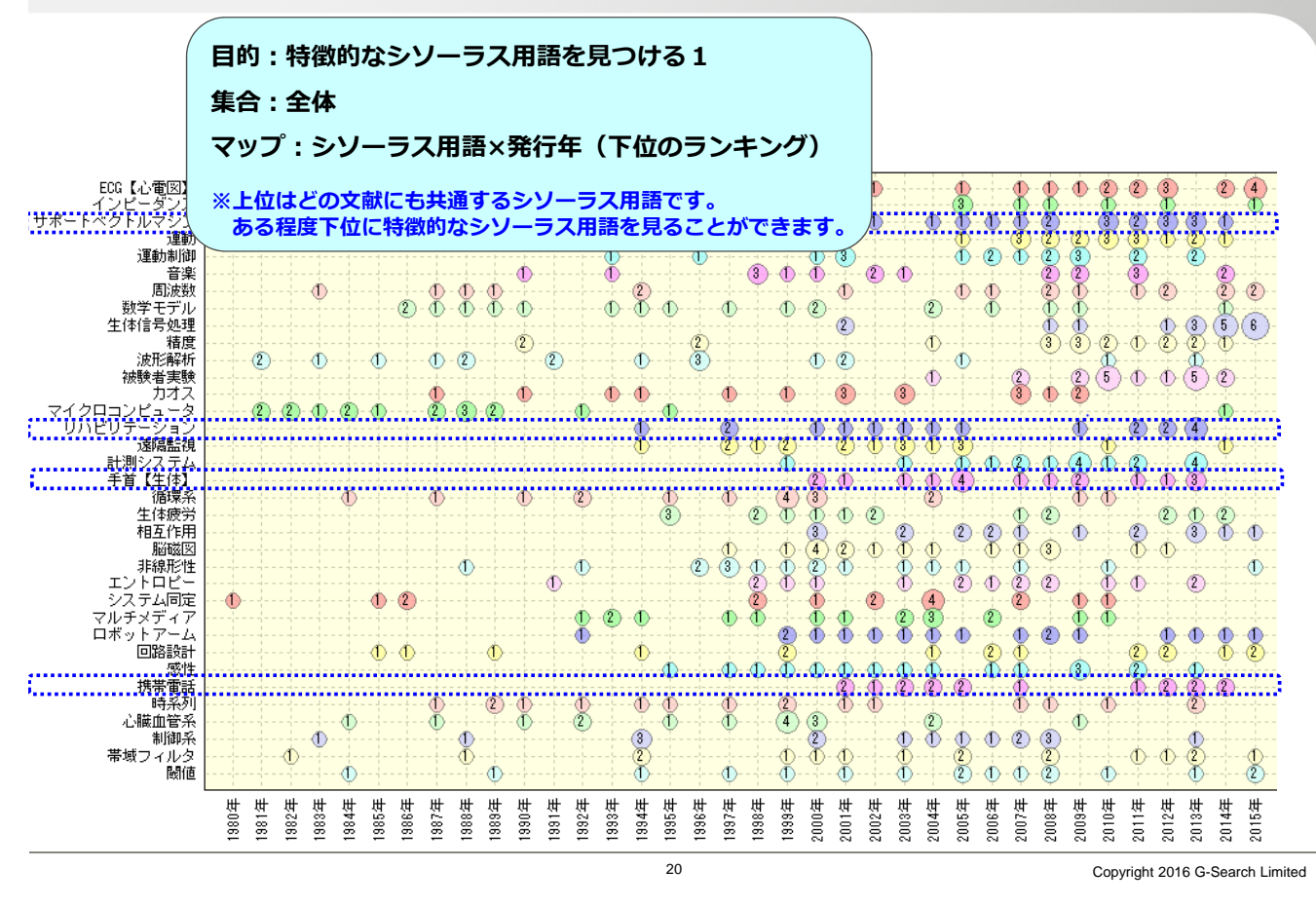

# JDreamⅢ分析例 2)「生体信号」の動向分析 FUjiTSU

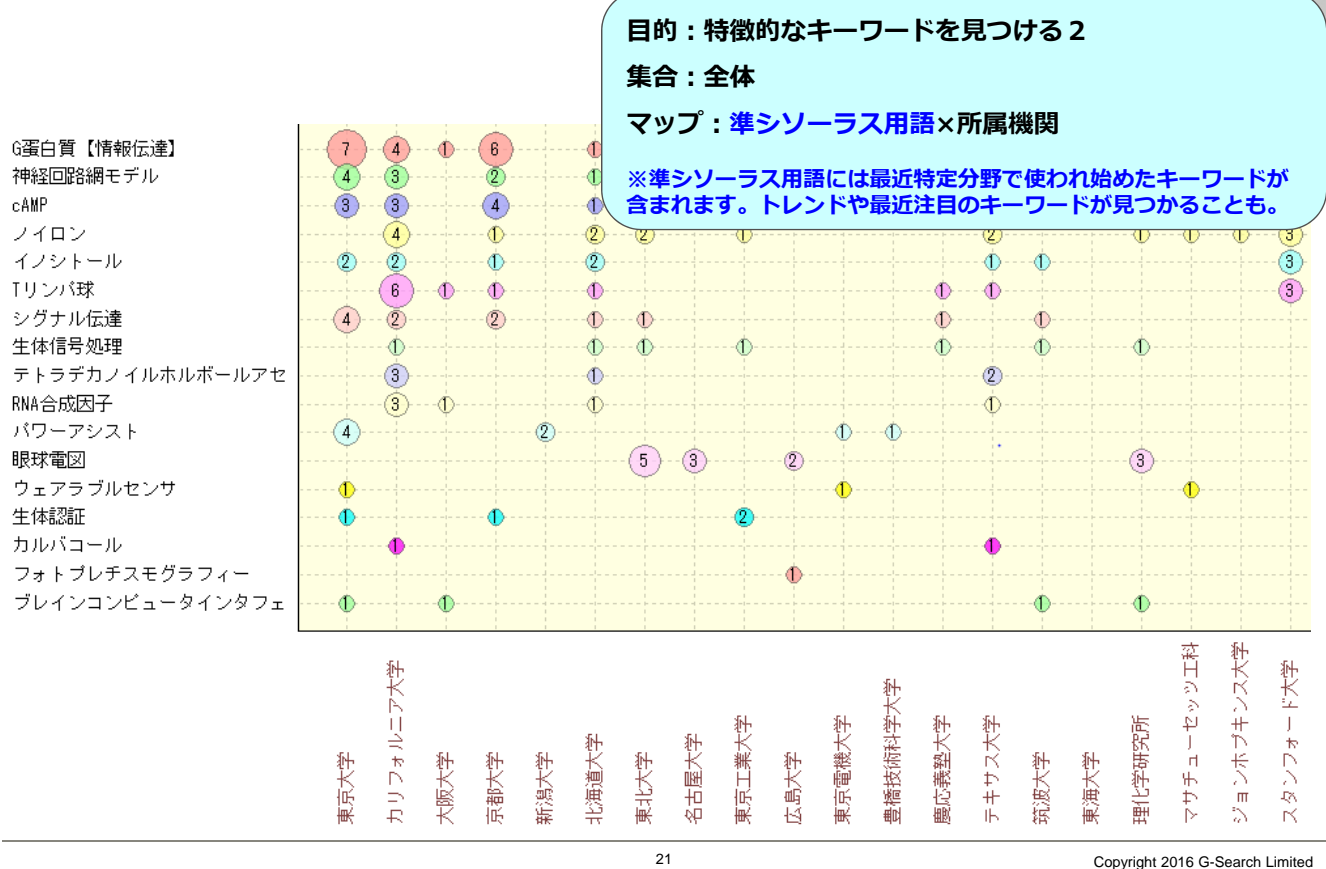

### JDreamⅢ分析例 2)「生体信号」の動向分析 FUjiTSU

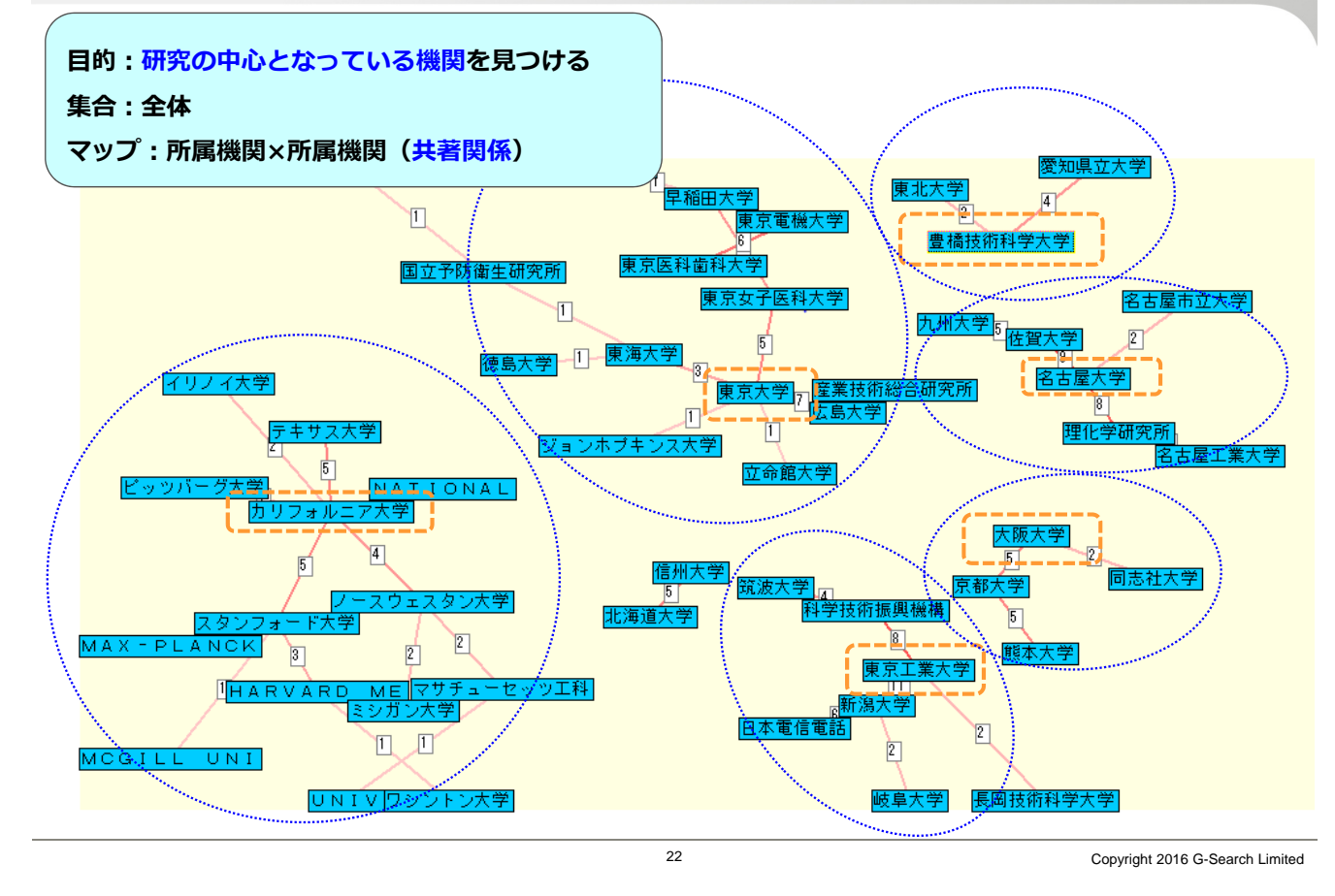

JDreamⅢ分析例 2)「生体信号」の動向分析 FUJITSU

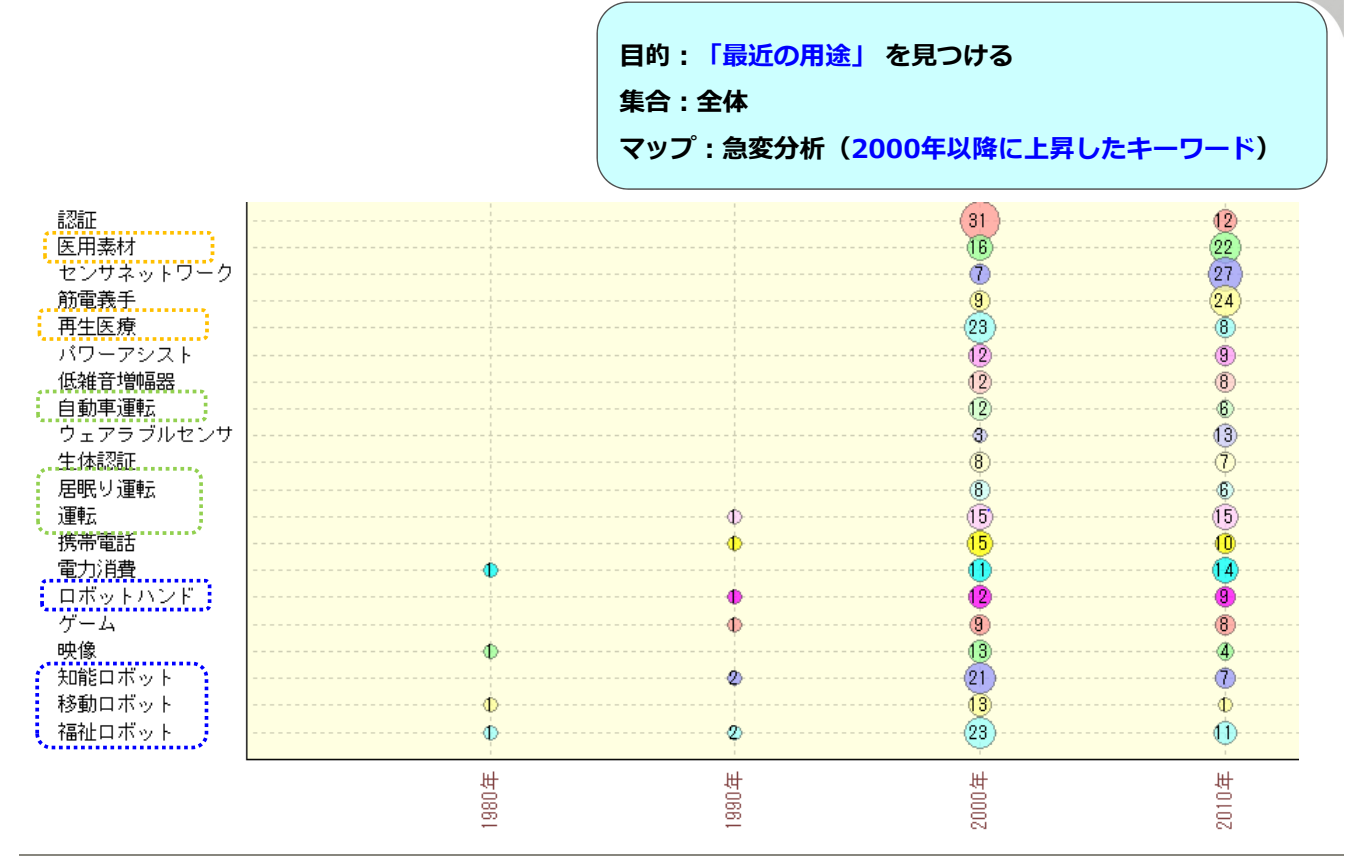

# JDreamⅢ分析例 2)「生体信号」の動向分析 FUjiTSU

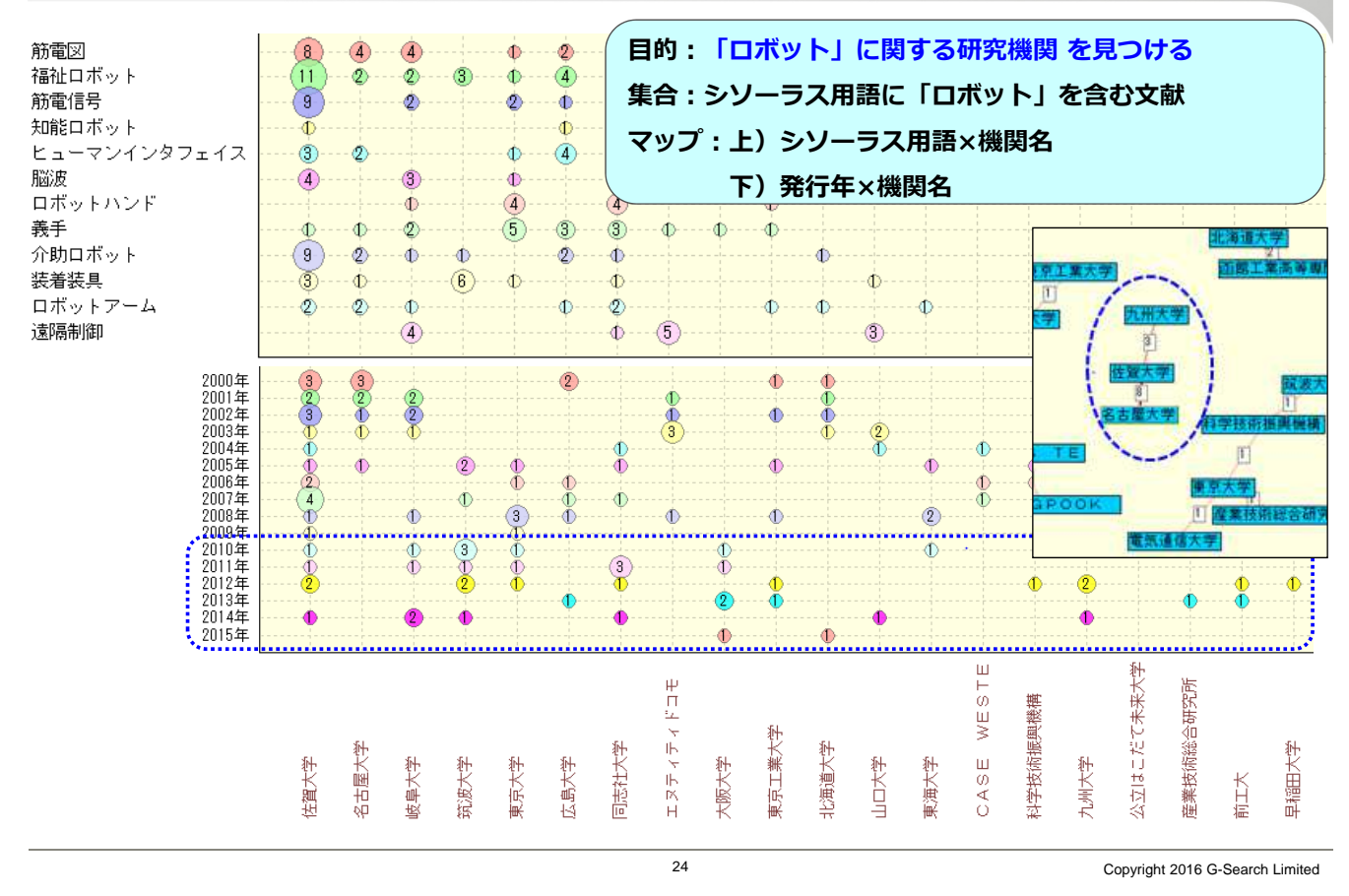

### JDreamⅢ分析例 2)「生体信号」の動向分析 FUjirsu

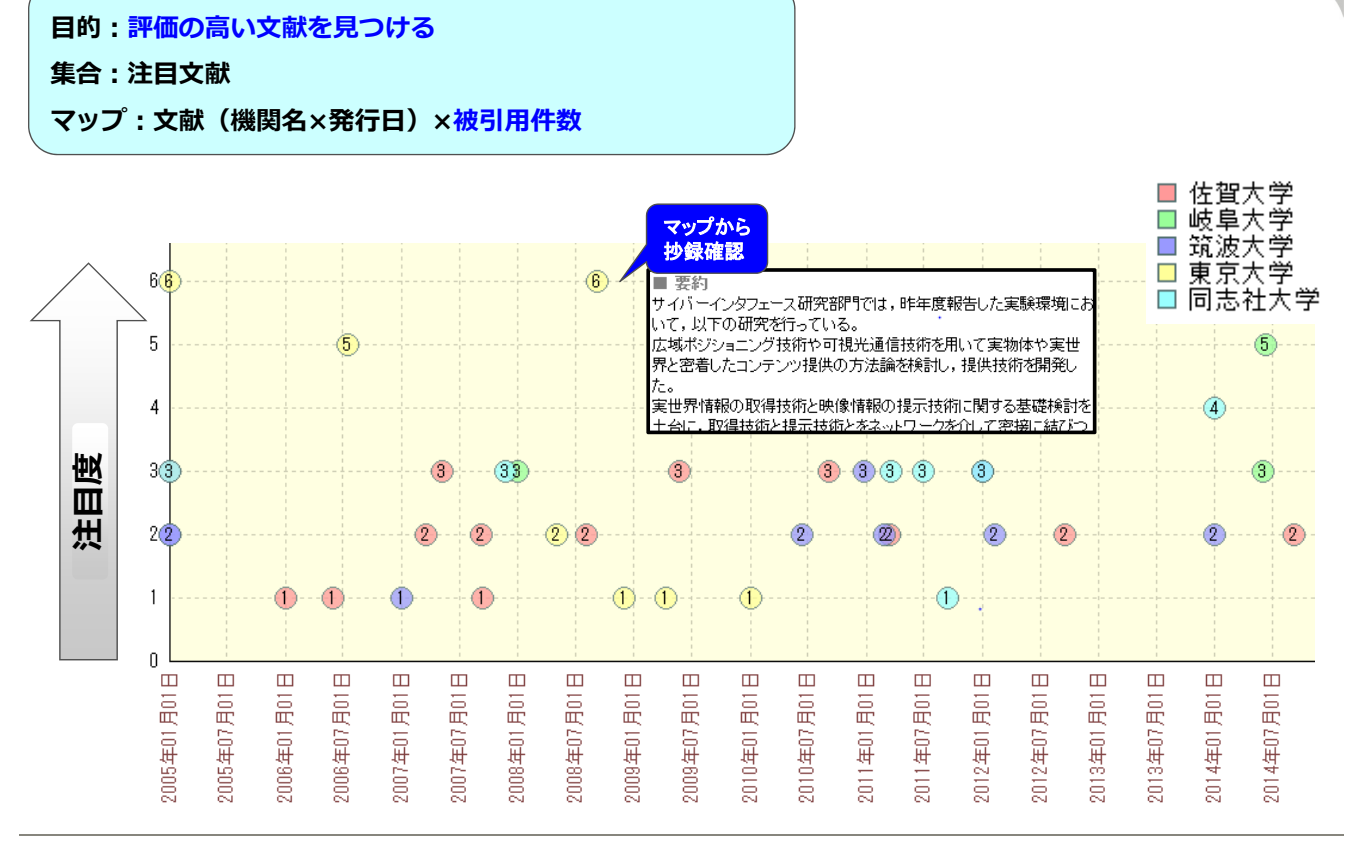

## **JDreamⅢ分析のポイント**

- 1. 全体を俯瞰し、母集合の精度を確認する 年代の漏れはないか、ノイズが多くないか
- 2. 目的を明確化・細分化し、目的に応じた集合を作成する ・競合の集合 ・特定シソーラス用語の集合 ・最新5年分 など
- 3.目的に応じた「分析軸」で可視化する。 ・シソーラス用語 ・所属機関名 ・発行年 ・独自分類 など
- 4. 予測を立ててマップ化し、予測と異なる部分を深堀りしてみる 新たな「気づき」
- 5.軸の異なるマップを並べてみる→マップを複合的に読み取る シソーラス用語×所属機関名,所属機関名×発⾏年など注目ポイントを絞る
- 6. 注目ポイントにはコメントを記入 ポイントを分かりやすく表示(思い込みによるミスリードに注意!)

26 Copyright 2016 G-Search Limited

**FUJITSU** 

7.他の情報源の分析と比較する

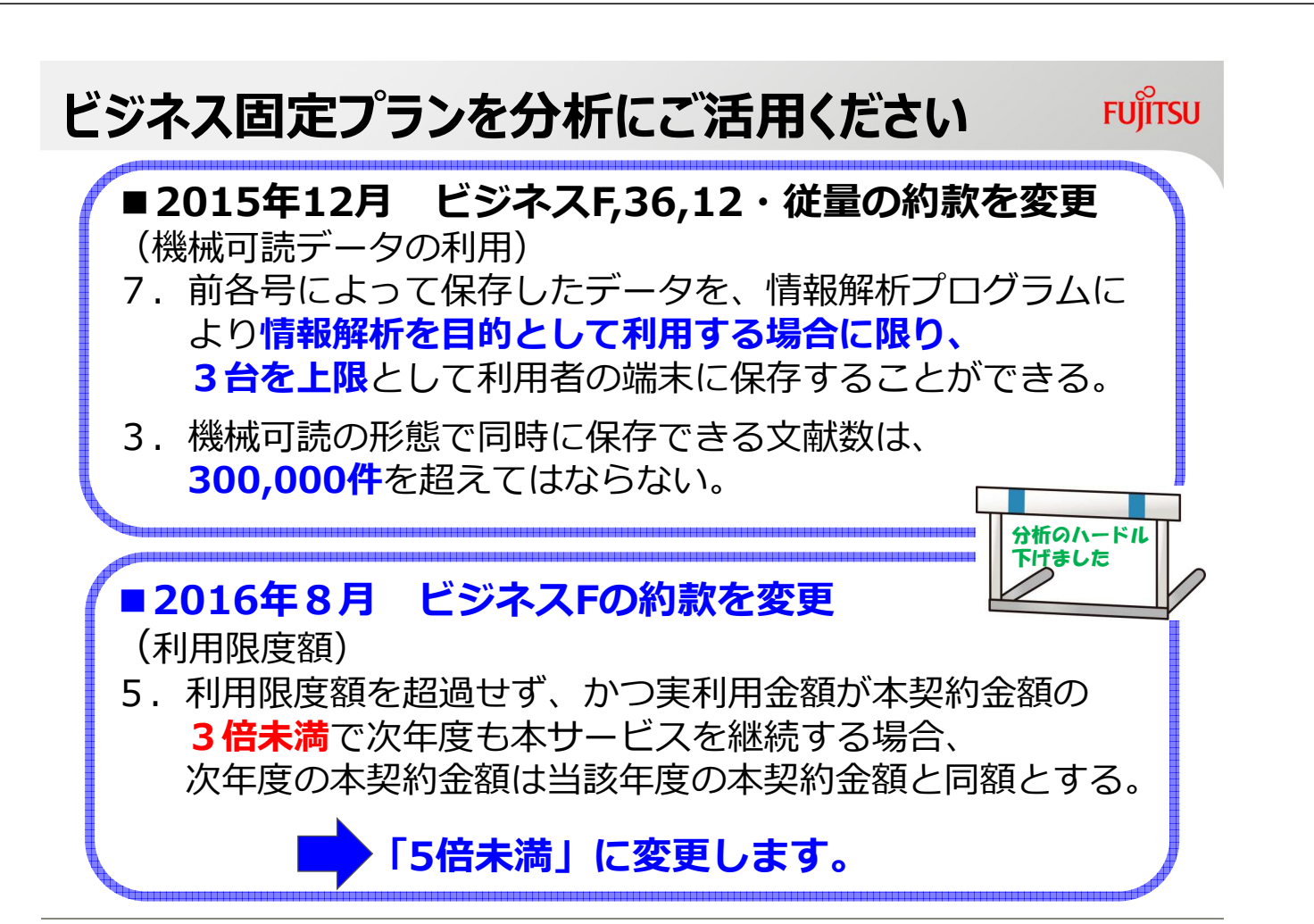

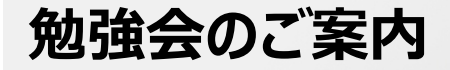

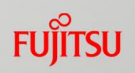

当社にて、分析の勉強会を検討中です。

「分析をやってみたい「やってみたけどうまくいかない」 「他の人と意見交換したい」など、それぞれの課題や手法 を共有し、解決策を探りませんか? 分析プロフェッショナルの方もお待ちしております!

ご興味のある方は、ぜひアンケートにご記入ください。

ご清聴、ありがとうございました。